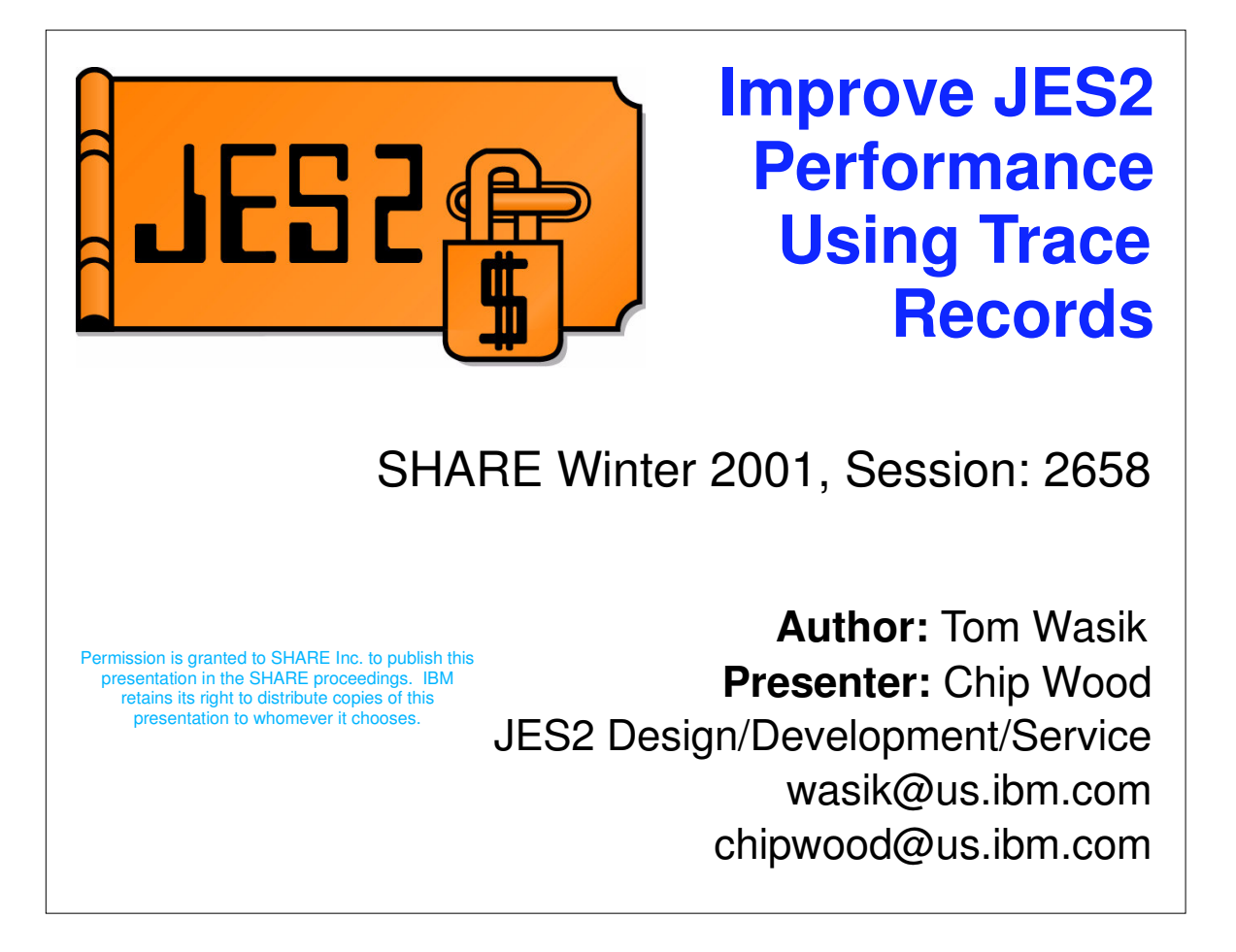

- This presentation describes various JES2 trace records and how to use them to improve overall JES2 performance. It is assumed that you are familiar with JES2 and have a knowledge of the JES2 \$TRACE facility.
- **Figure 1** This presentation was created using examples from the OS/390 release 10 level of JES2. Some differences may exist in older levels of JES2.

#### **Overview**

This presentation will cover the following: ▶ Quick overview of the JES2 \$TRACE facility  $\blacktriangleright$  Relevant trace record information -ID 17 - Checkpoint -ID 20 - SYSOUT work selection -ID 30 - Posting for new work  $-ID$  31 - JOB work selection Others ► Putting it all together

#### **\$TRACE overview**

- **Formatted trace data written to SYSOUT** data set
- **TRACEDEF sets up environment** ► PAGES= and TABLES= set up ECSA buffers  $-PAGES=$  is init deck only  $\triangleright$  ACTIVE= turns tracing on and off (YES/NO) ► LOG= controls SYSOUT data set
	- -START=YES/NO controls writing to DS
	- CLASS= sets SYSOUT class
	- $-SIZE =$  Controls records before SPIN

## **\$TRACE overview** *(continued)*

■ TRACE(n) controls individual IDs ► START=YES/NO turns an ID on or off **PCEs/Devices can have selective tracing** ► TR or TRACE=YES/NO controls device **Trace data sets can be spun at any time** ▶ \$TTRACEDEF, SPIN

## **Turning on a trace and create SYSOUT**

\$T TRACEDEF,ACTIVE=YES, LOG=(START=YES) \$STRACE(17) run test \$PTRACE(17) \$T TRACEDEF,SPIN \$T TRACEDEF,ACTIVE=NO

#### **\$TRACE output** ■ SPIN SYSOUT data set created ► JOBNAME is \$TRCLOG ► This is an STC ▶ SYSOUT class is as specified on TRACEDEF \$HASP686 OUTPUT(\$TRCLOG) OUTGRP=1.1.1,BURST=NO,FCB=\*\*\*\*, \$HASP686 FLASH=\*\*\*\*,FORMS=STD,HOLD=(NONE), \$HASP686 **OUTDISP=WRITE, PRIORITY=144,** \$HASP686 PRMODE=LINE,**QUEUE=A**, \$HASP686 RECORDS=(91 OF 91), ROUTECDE=LOCAL, \$HASP686 SECLABEL=,TSOAVAIL=NO,UCS=\*\*\*\*, \$HASP686 USERID=IBMUSER,WRITER=

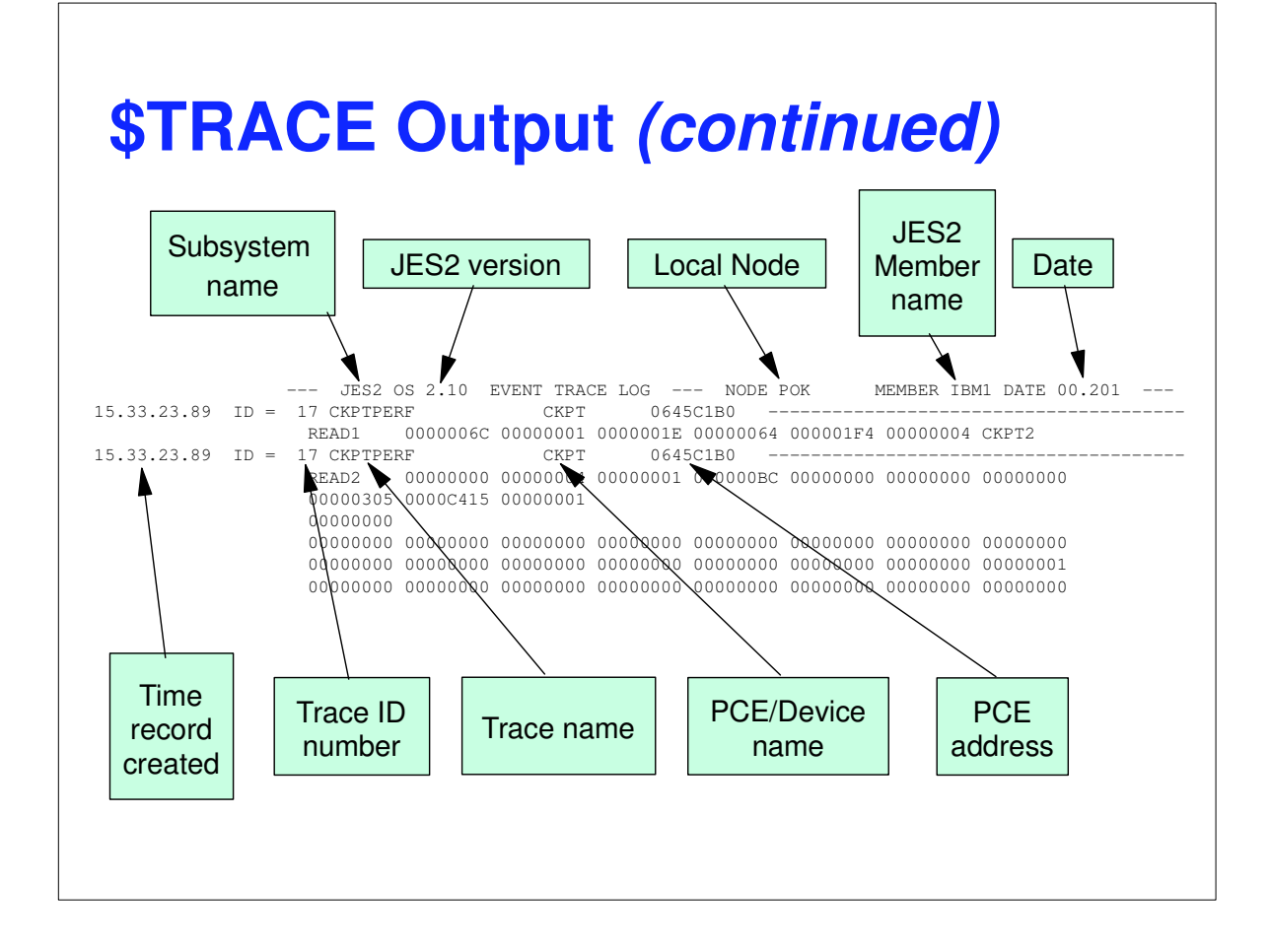

#### **How can \$TRACE help me?**

- Watch for unusual trace results
- **Look for trends over time**
- See how load affects trace data
- **This implies looking at your system when** there is no problem and setting up a baseline
- See how changes to the system affect trace output
- **Look for problems before the effect is** noticed

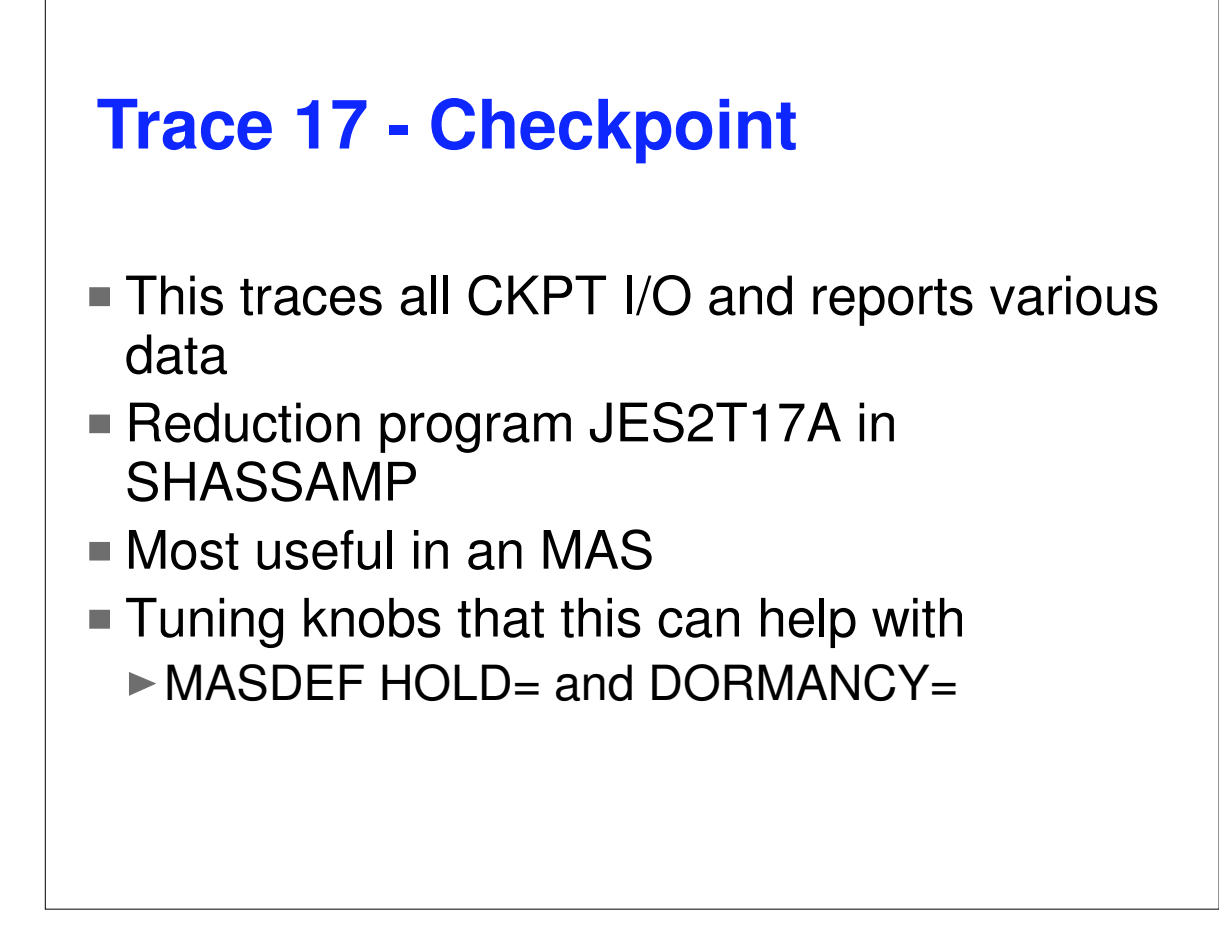

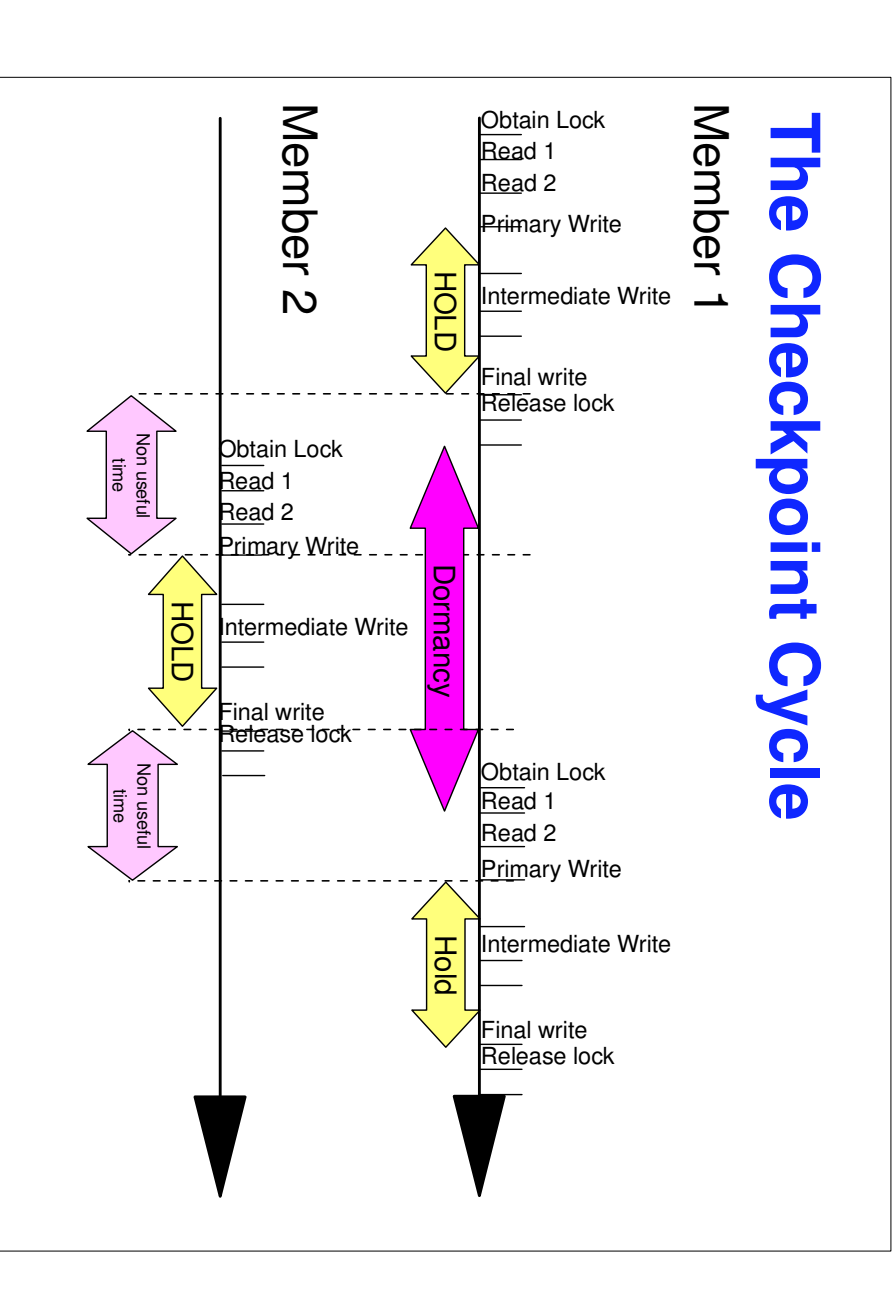

## **Trace 17 - Checkpoint** *(continued)*

- Goal in tuning
	- Reduce MAS performance penalty
	- Functions in MAS are delayed waiting for checkpoint
	- $\blacktriangleright$  Impact of delay can be reduced by parallel processing
		- Parallel processing example use multiple internal readers to submit jobs instead of a single internal reader
	- ► CKPT tuning can also reduce delays

## **Trace 17 - Checkpoint** *(continued)*

- Goals in tuning (continued)
	- Balancing act between
		- Reduce time to reacquire checkpoint
		- Hold long enough to not create additional delays
		- -Keep non-useful time in CKPT cycle short
	- Trace 17 and its reduction program helps adjust the balance

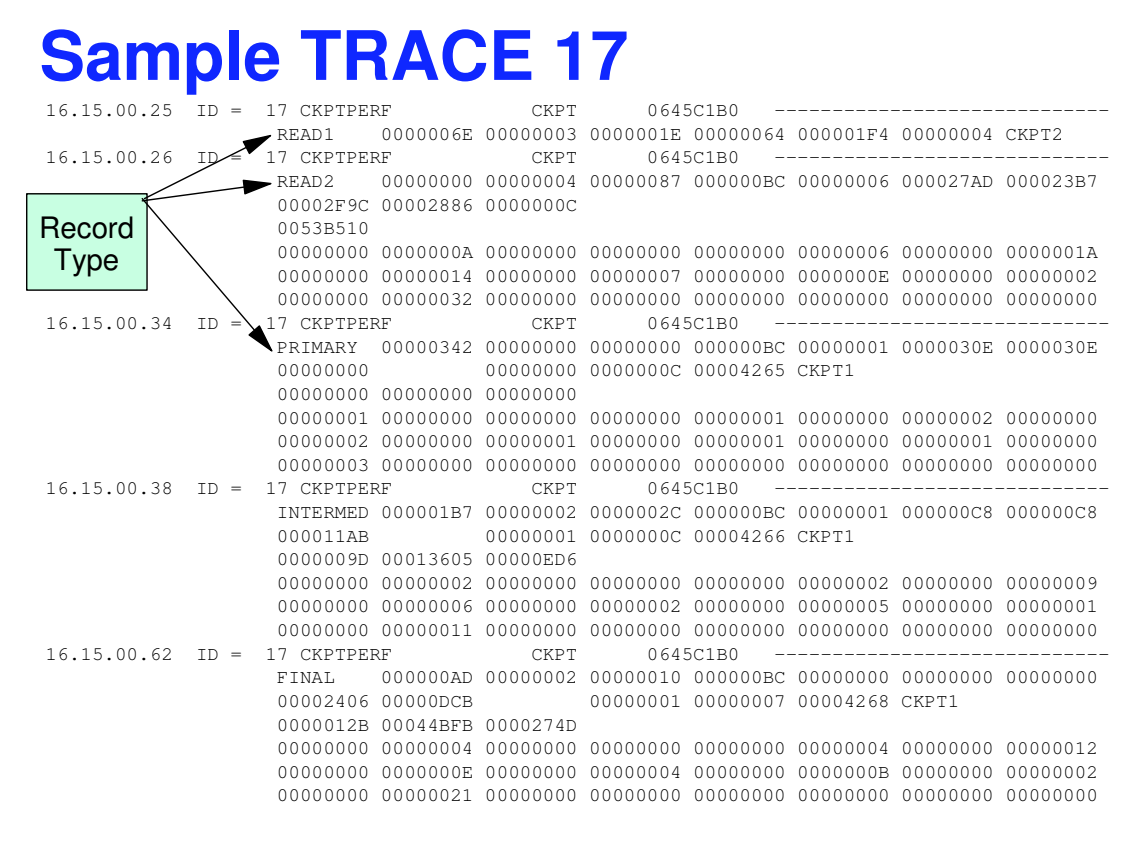

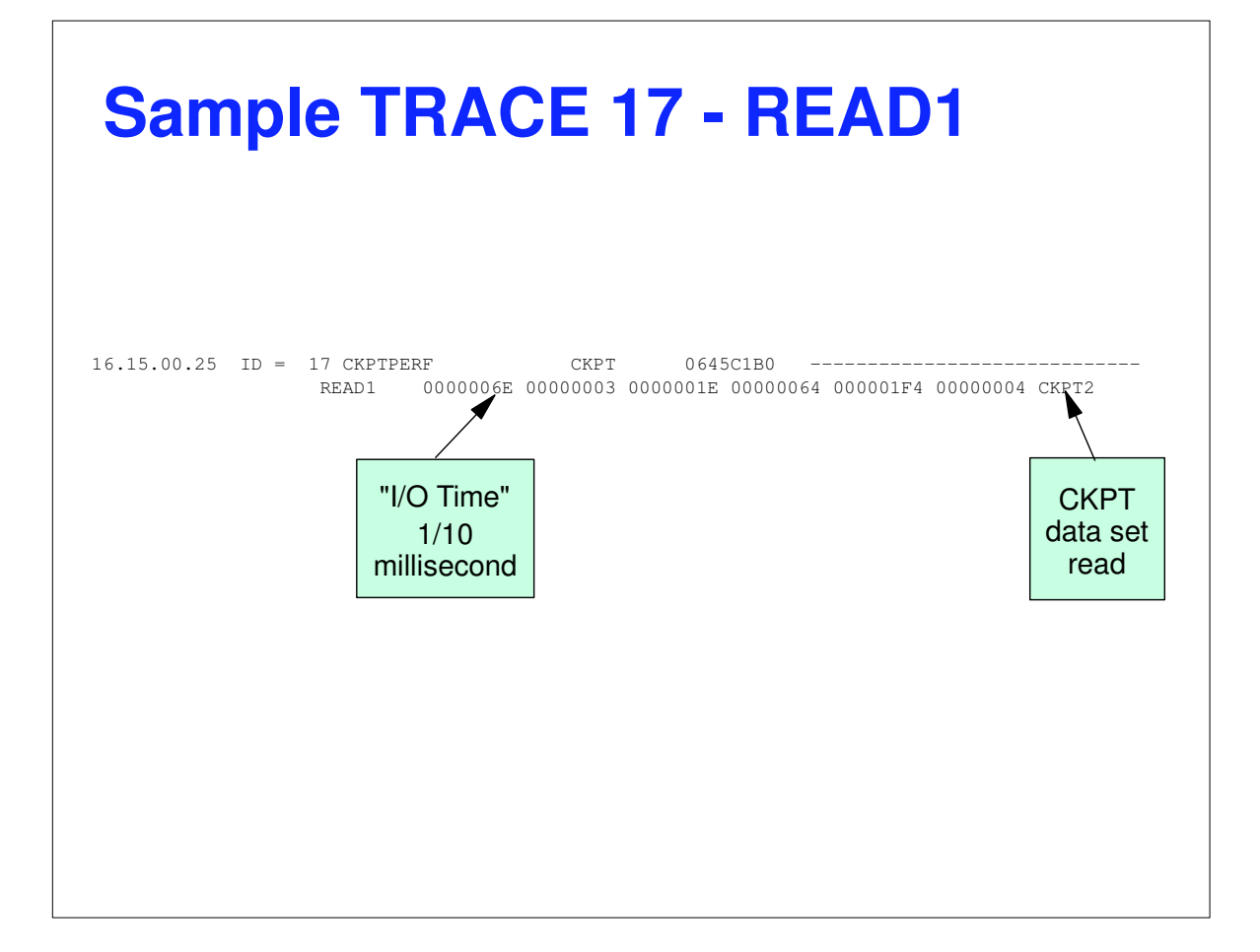

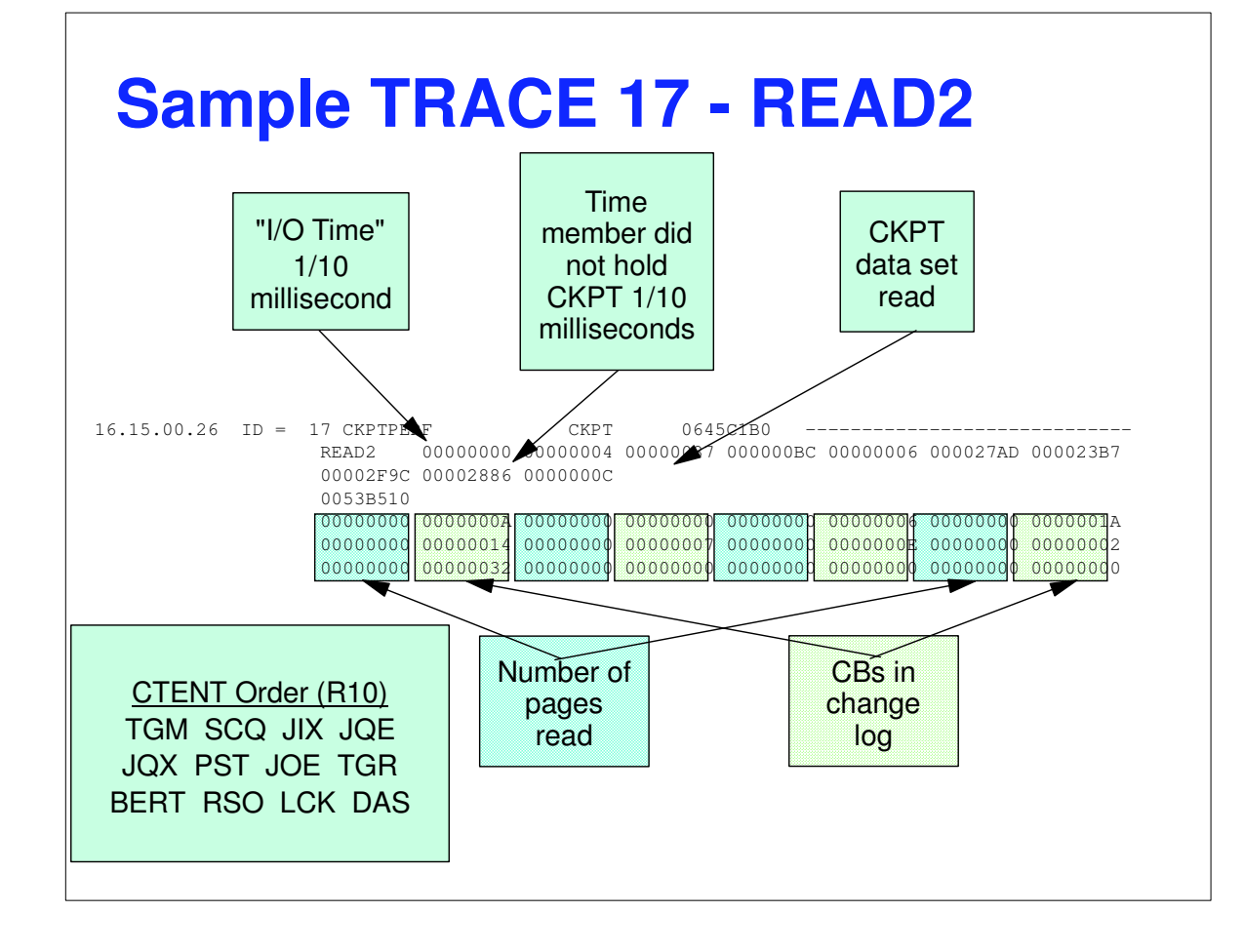

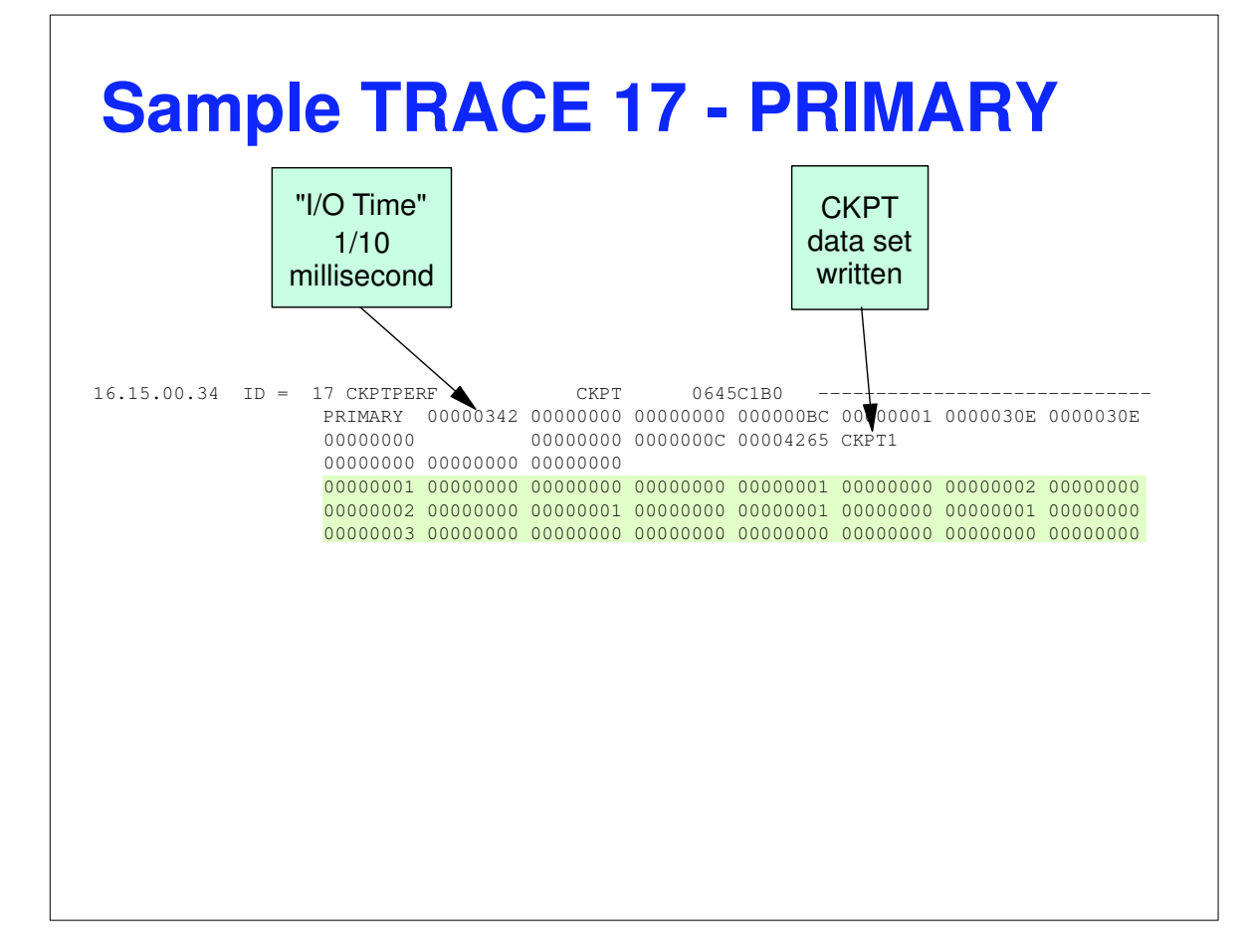

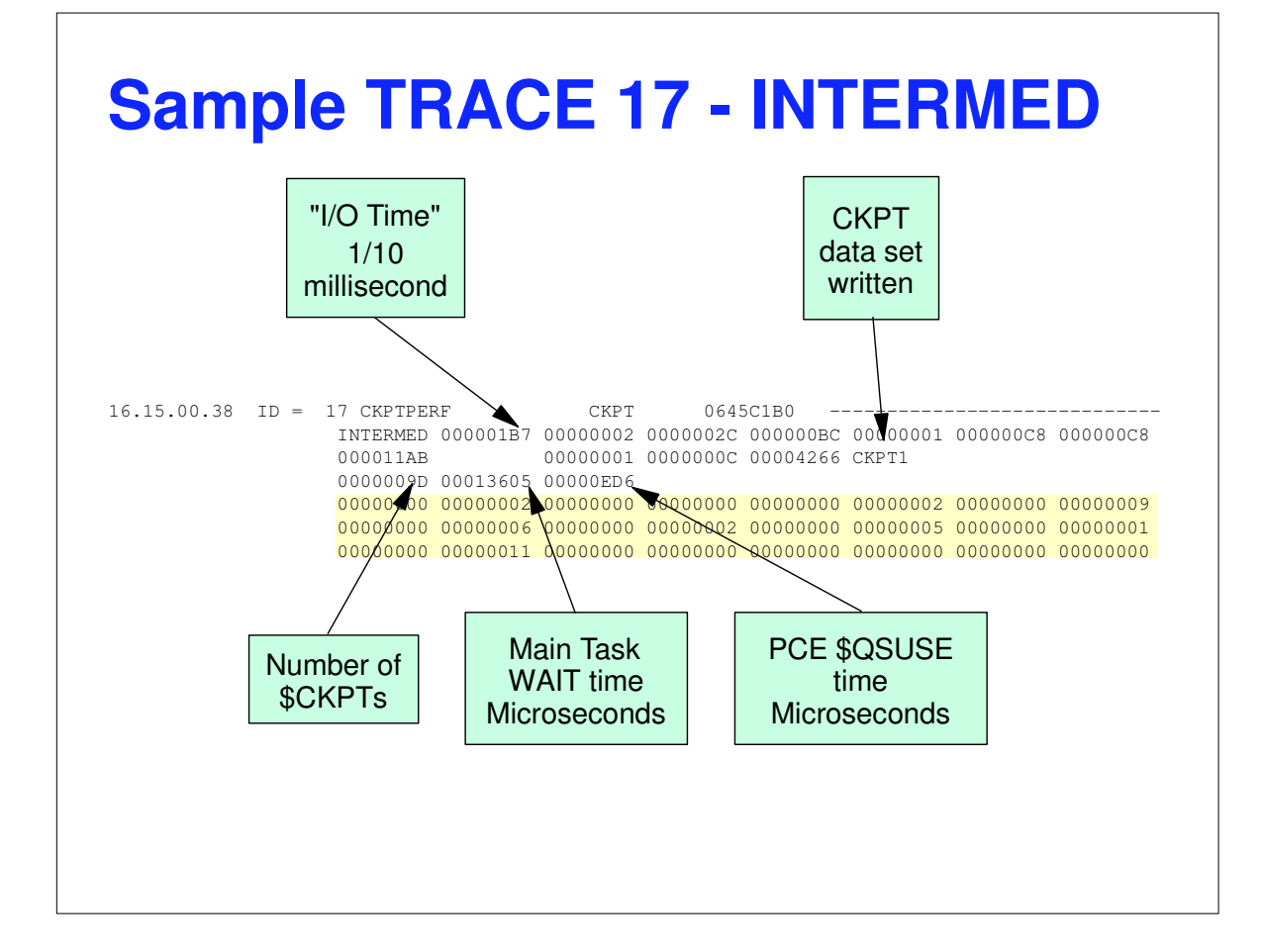

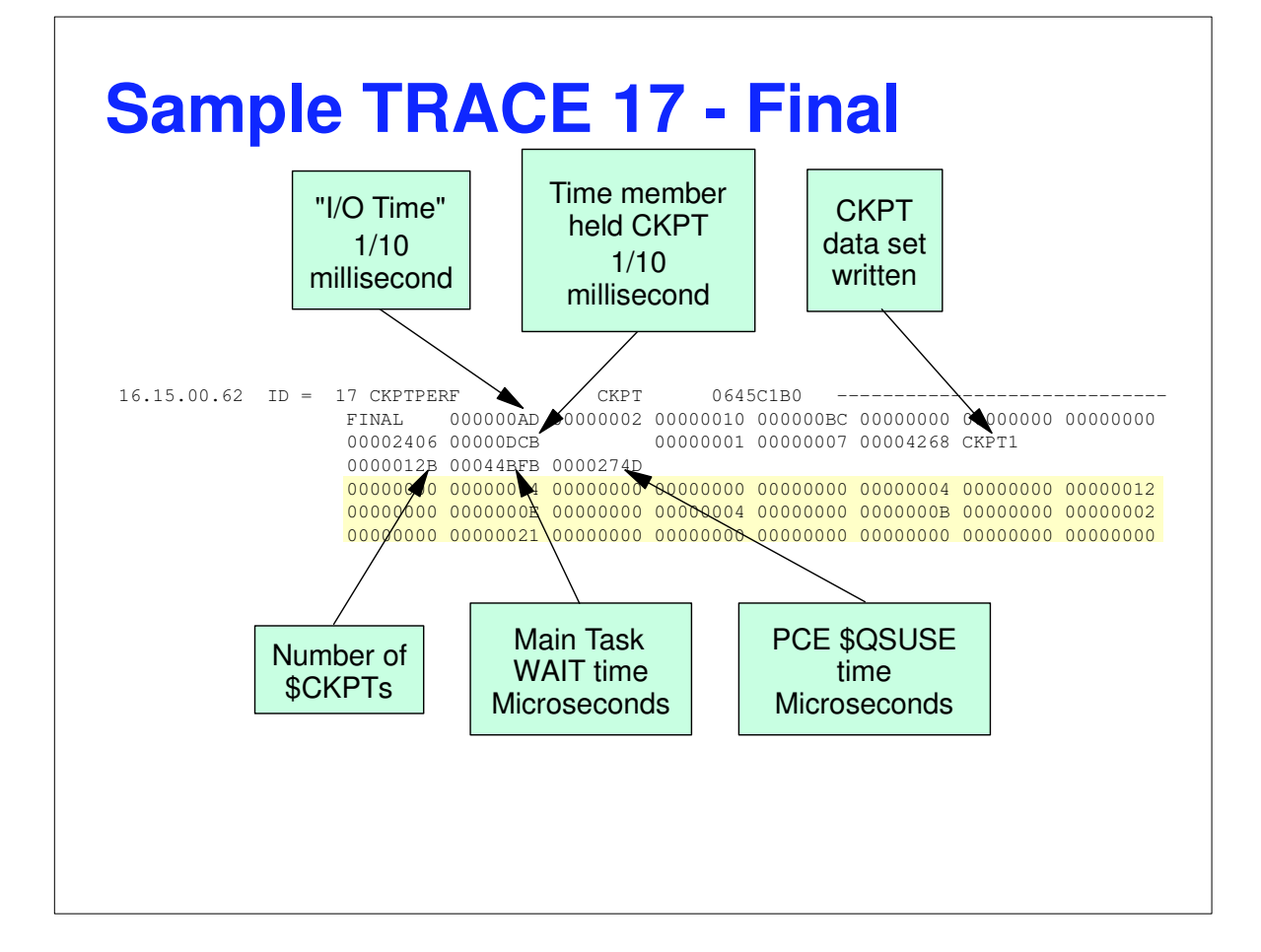

#### **Trace 17 Reduction Program**

■ Summarizes trace 17 data

- ► JES2T17A in SHASSAMP
- Normal way to look at trace data
- Useful for trend analysis
- ► See prolog for how to run

#### **Trace 17 Reduction Program**

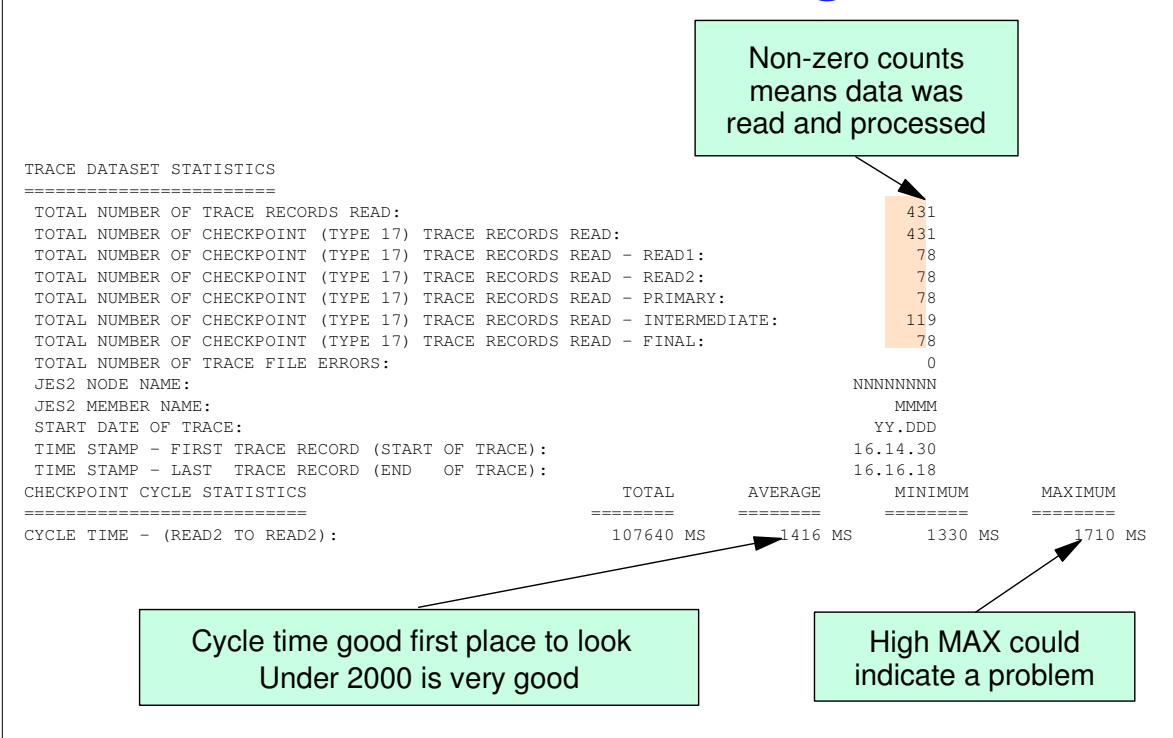

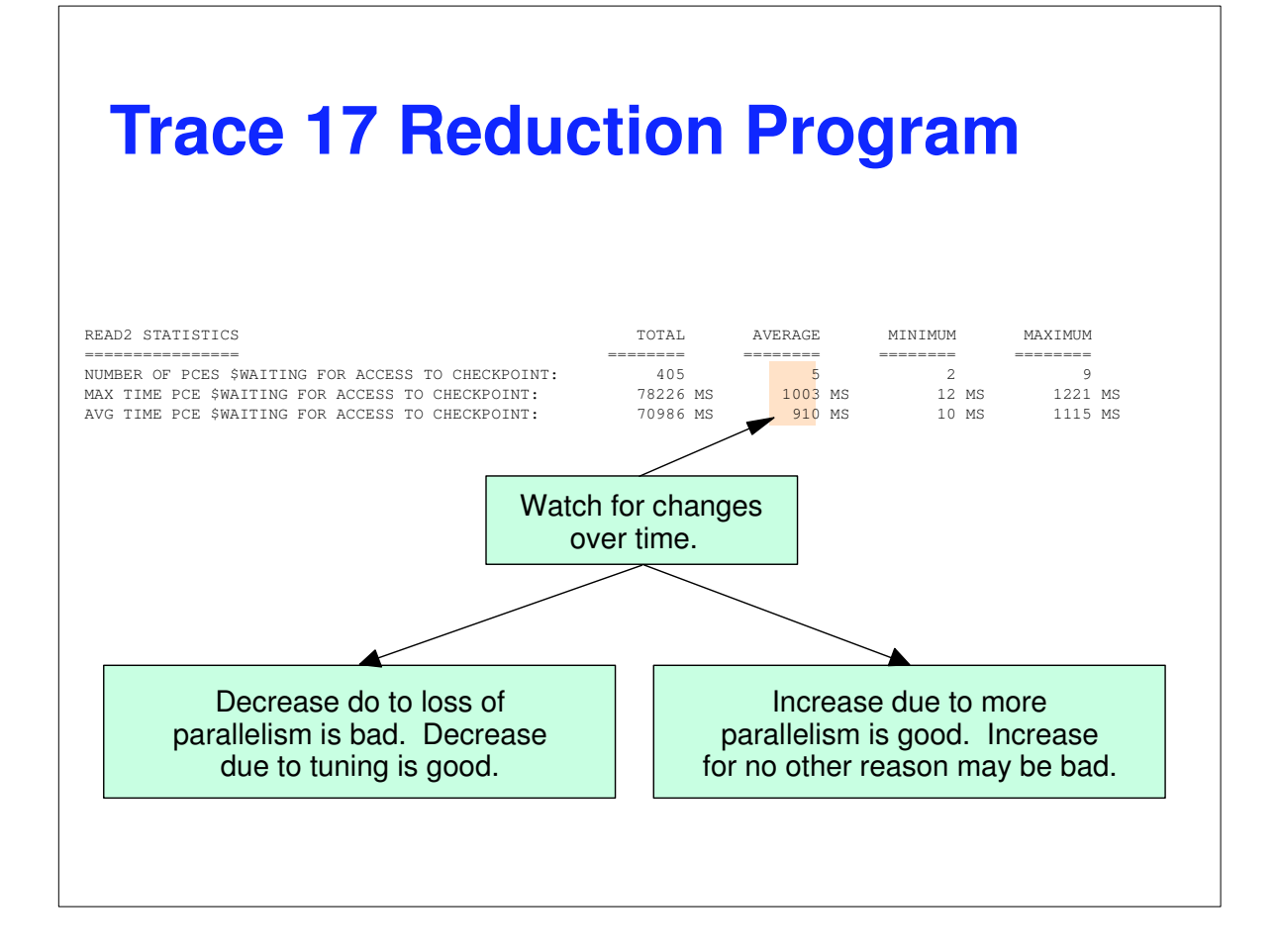

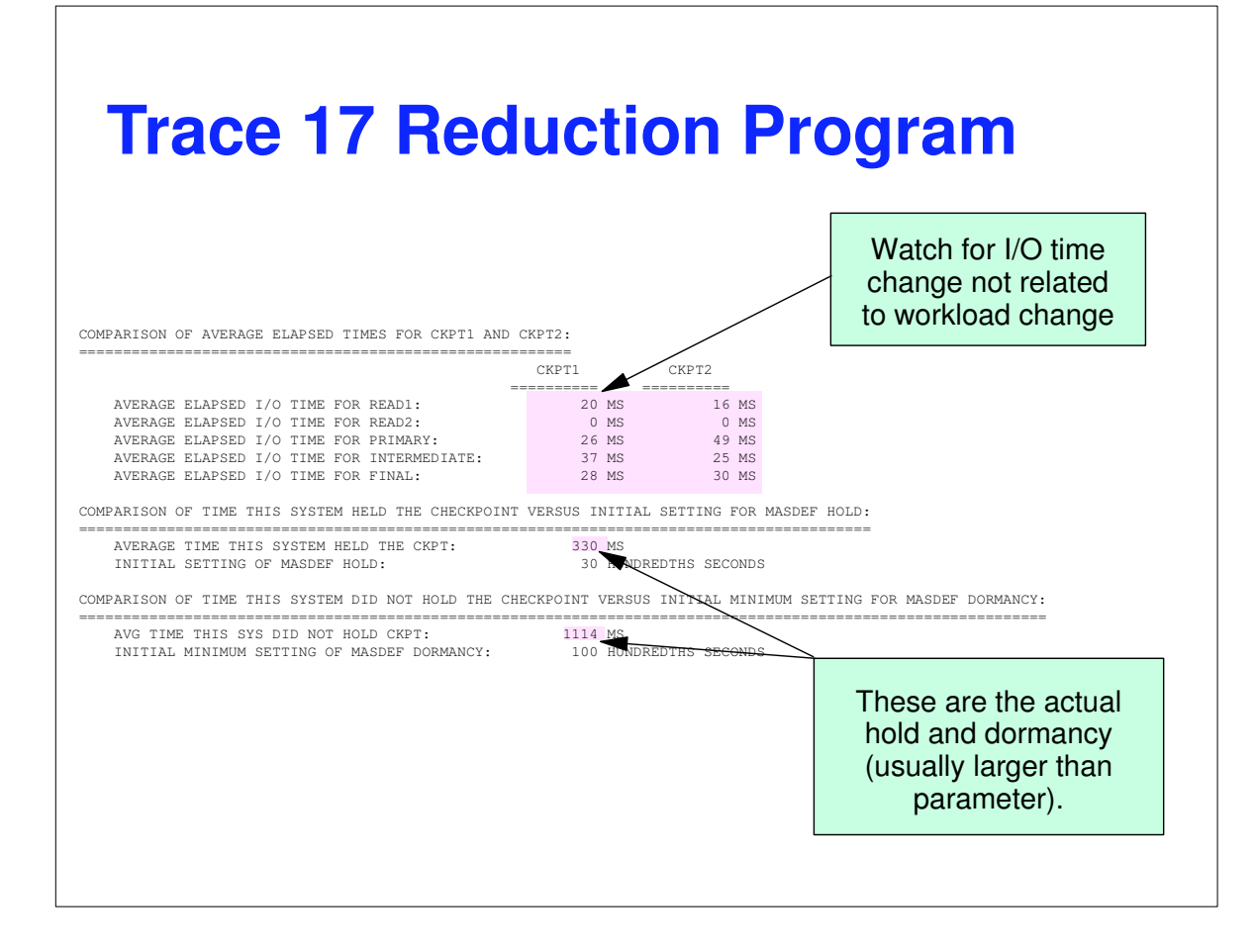

#### **Trace 20 - SYSOUT work selection**

- **Traces most calls to select SYSOUT for** processing
	- ▶ Printer/Punch, SAPI, NJE, RJE, Offload
	- ▶ NOT PSO, External Writer
- **Displays selection criteria**
- **Reports overhead of selection**
- **Used to determine efficiency of setup**
- **Tuning knobs that this can help with** 
	- $WS = on$  devices
	- ► SYSOUT processing philosophy

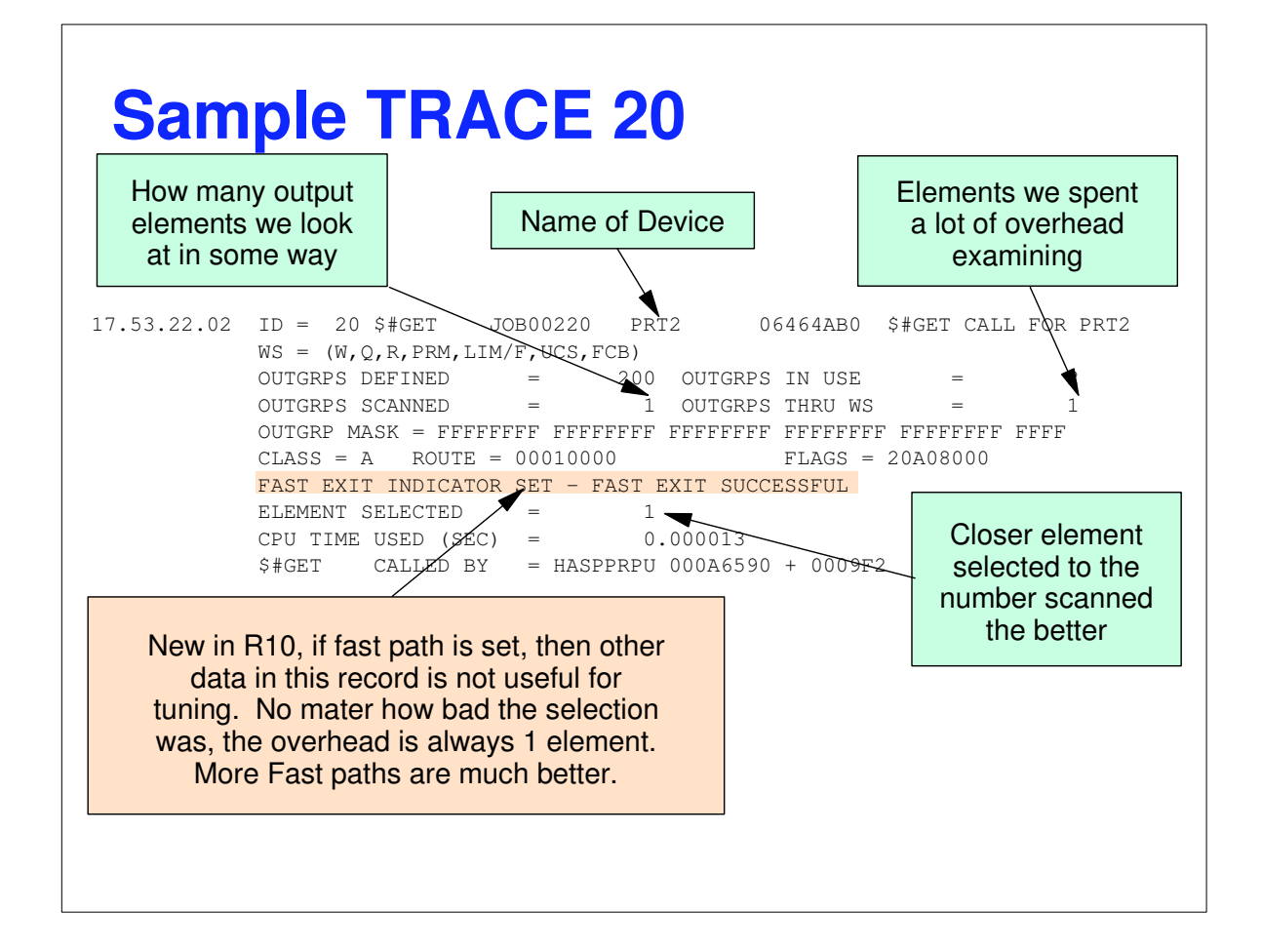

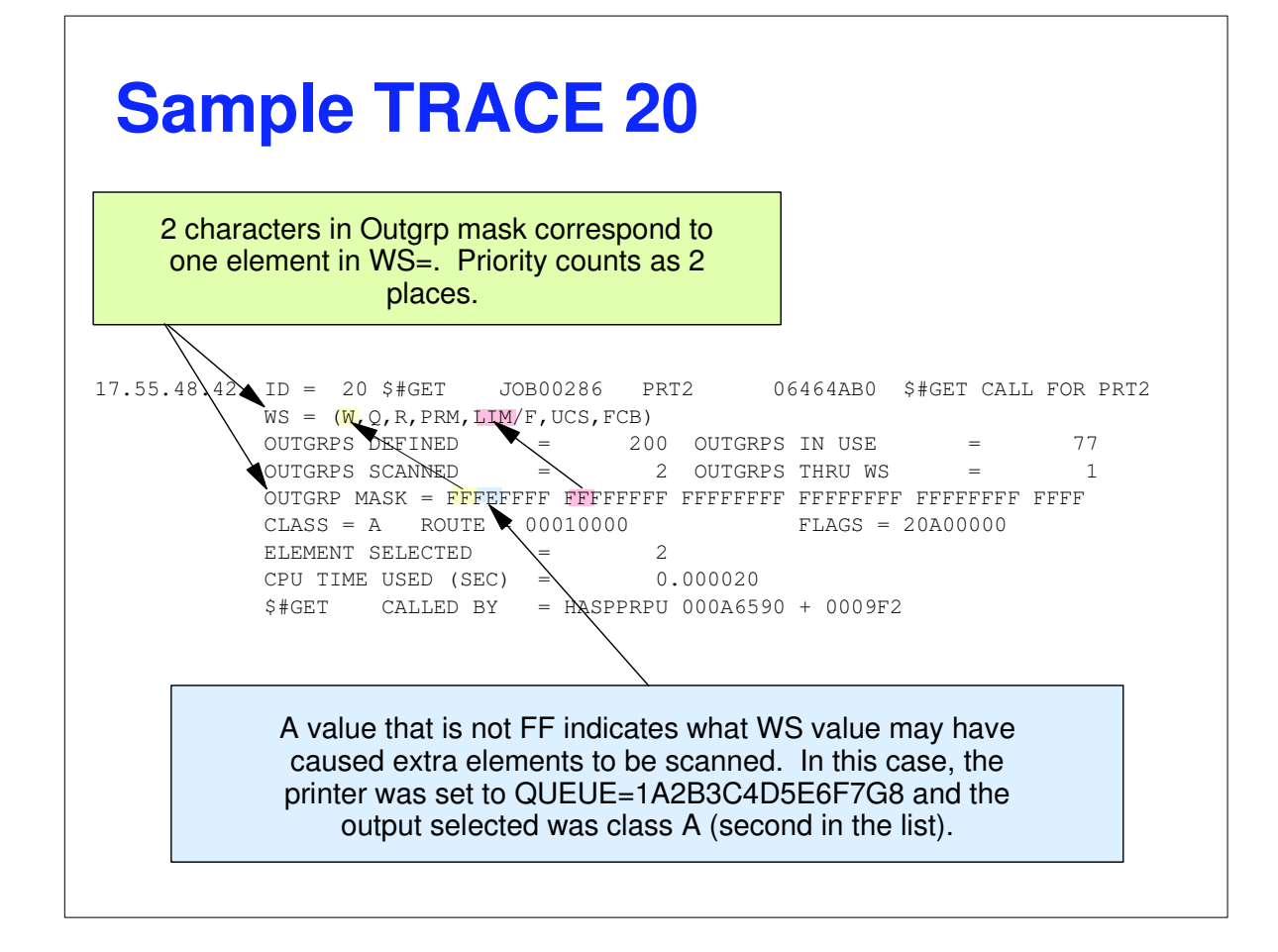

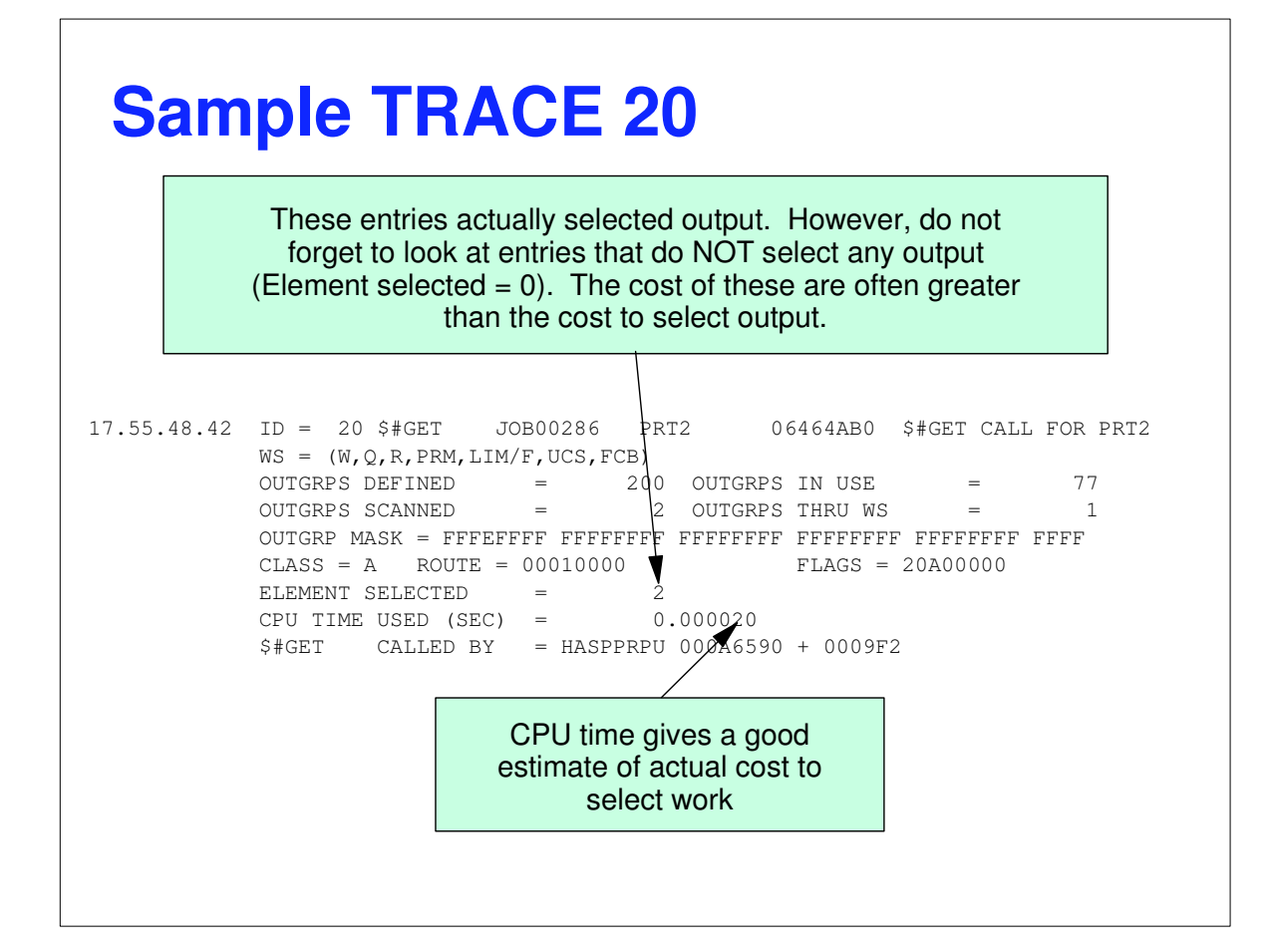

### **TRACE 30 - \$#POST**

- Work selection is a 2 part process
	- Devices selecting work to process
	- ► New and changed output finding devices to wake up
- Overhead on the posting side can be as high as the selection side
- When looking at device setup, look at both trace records to see the effect
- **Tuning knobs that this can help with** 
	- ► Same as Trace 20
	- ► Command overhead

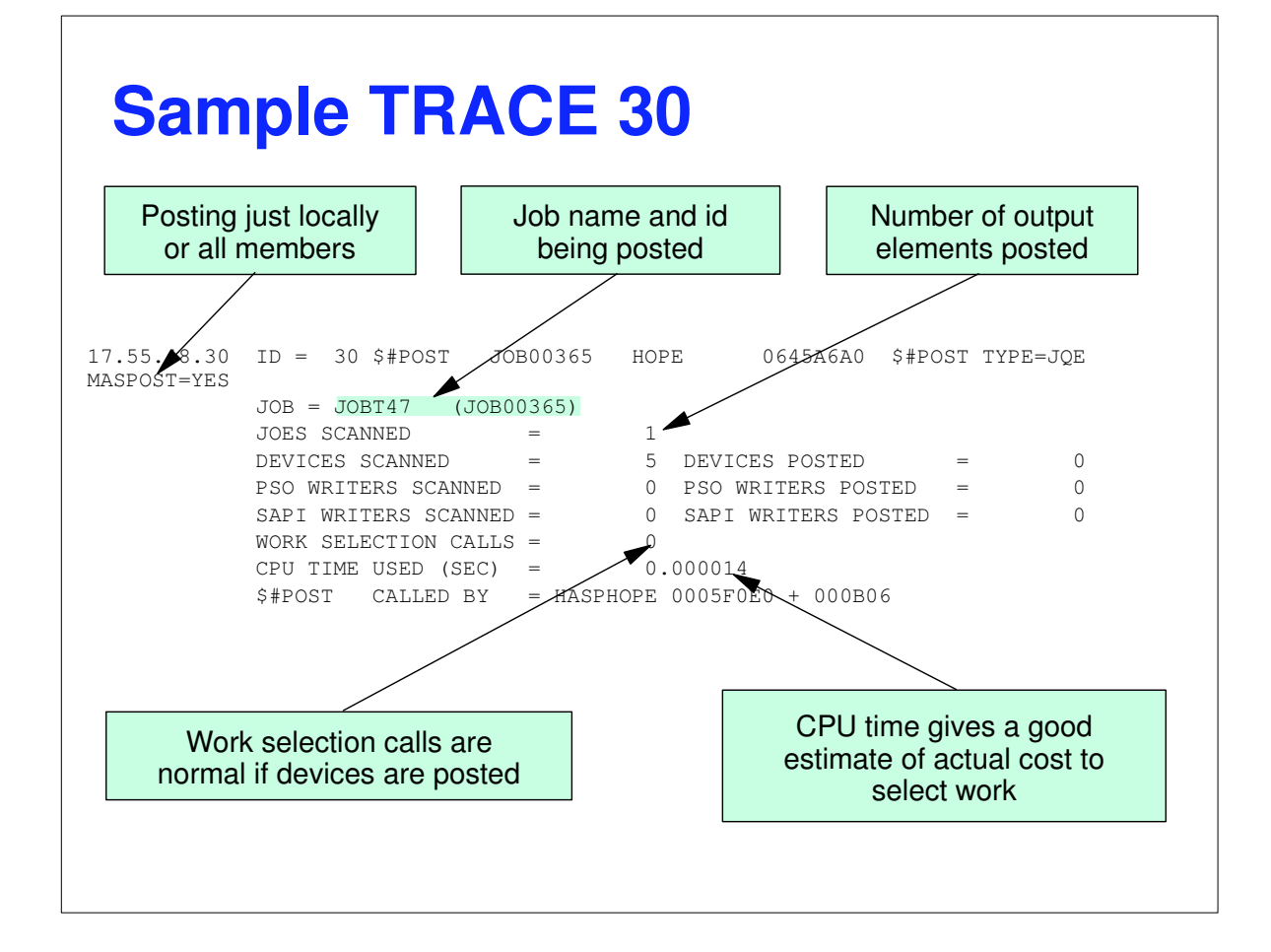

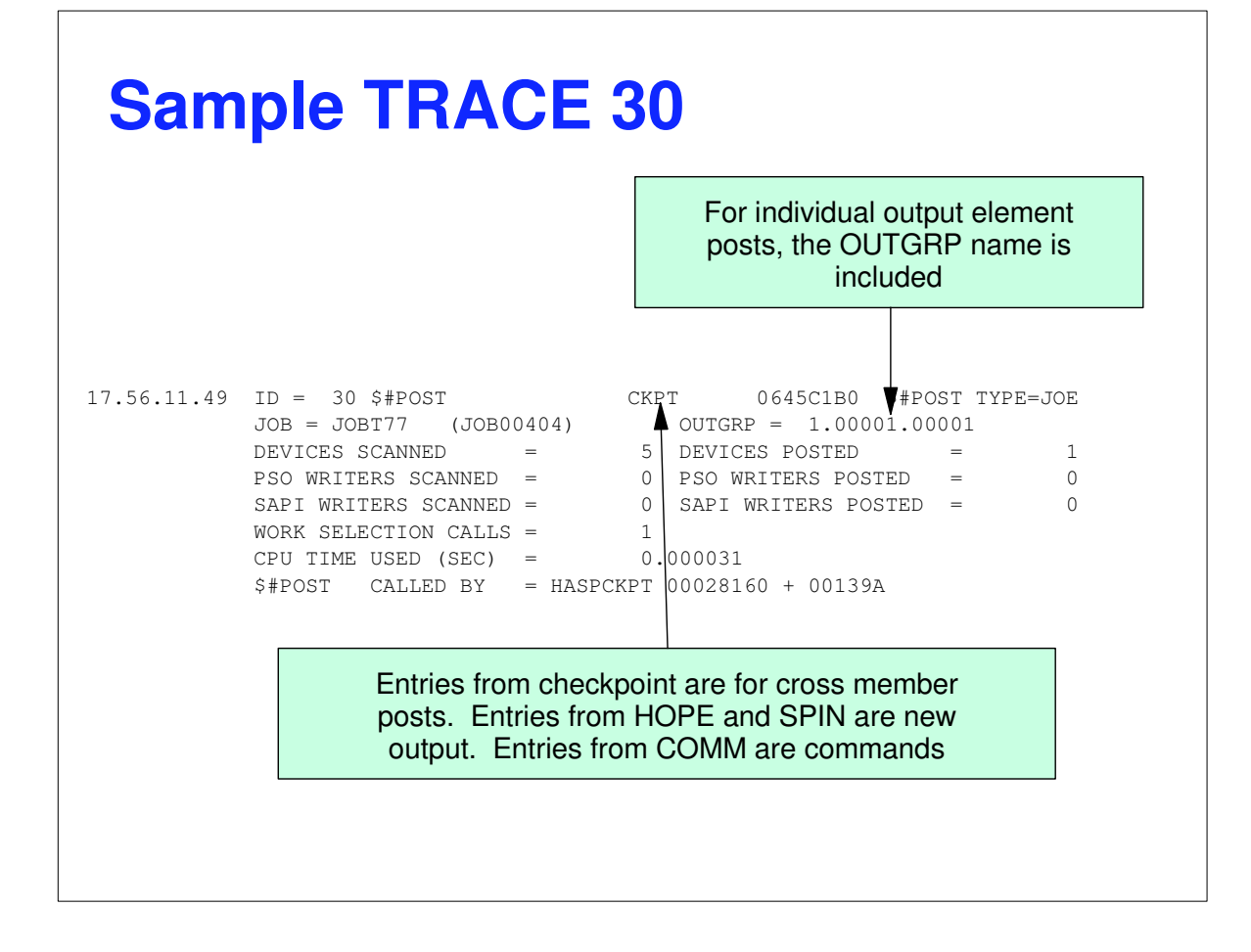

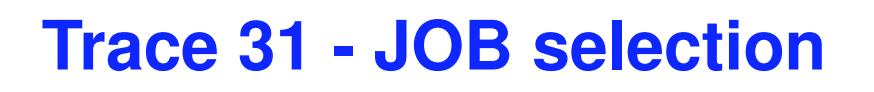

- Each phase of JES2 processing (other than input) must select work to process
- **Offload devices select work to process**
- **Tuning knobs that this can help with** ► JES2 initiator class list
	- ► EXIT 14/49 performance impact

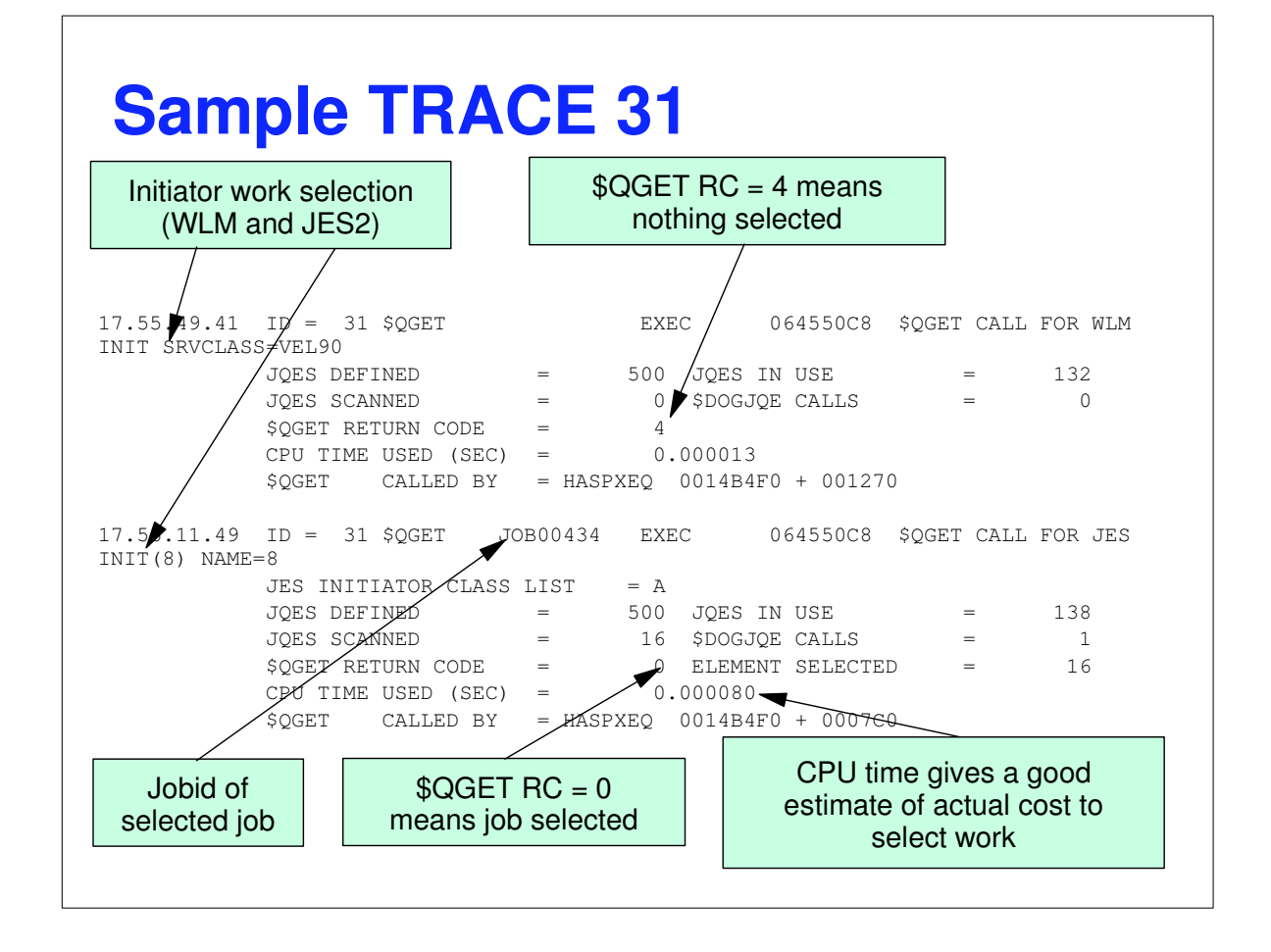

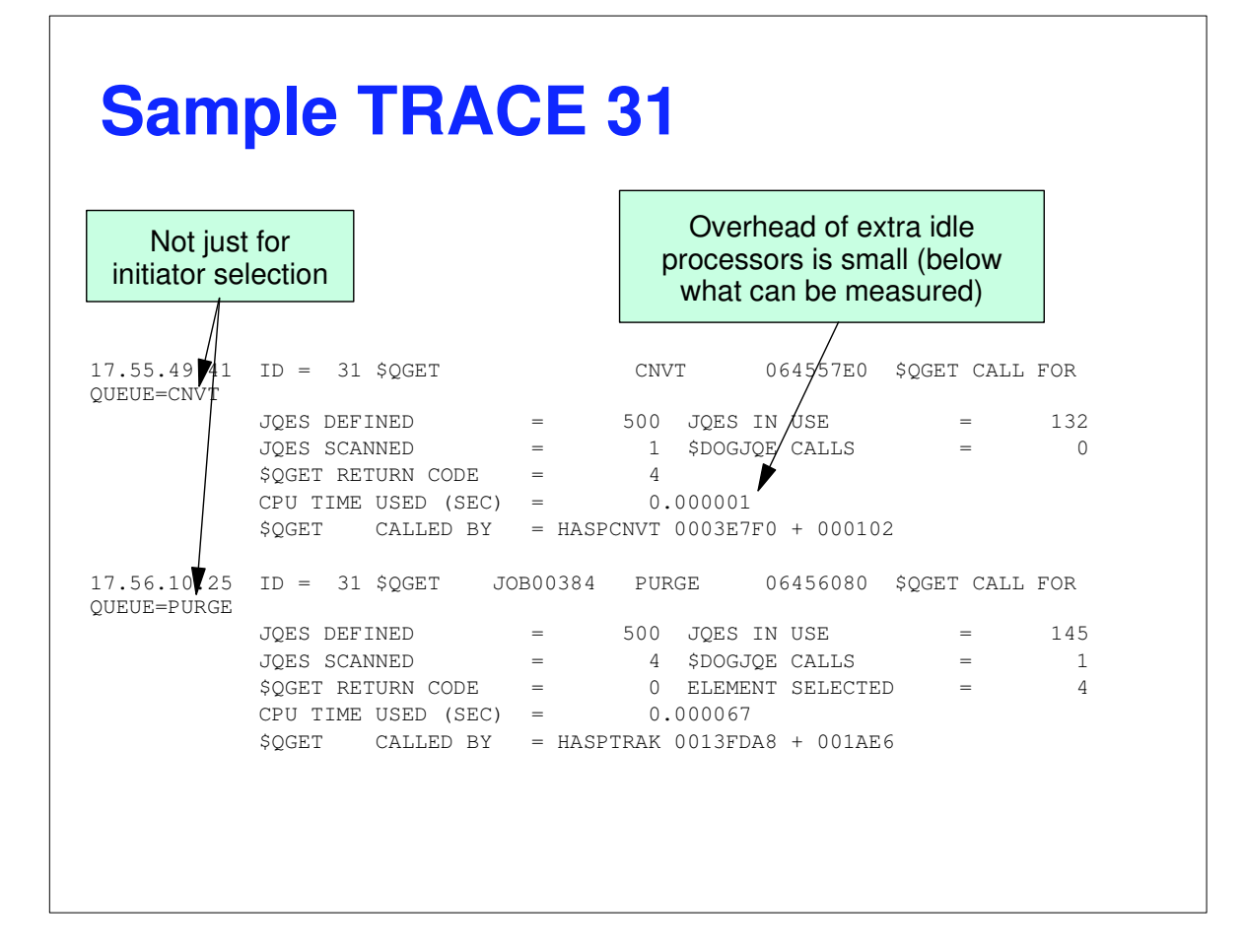

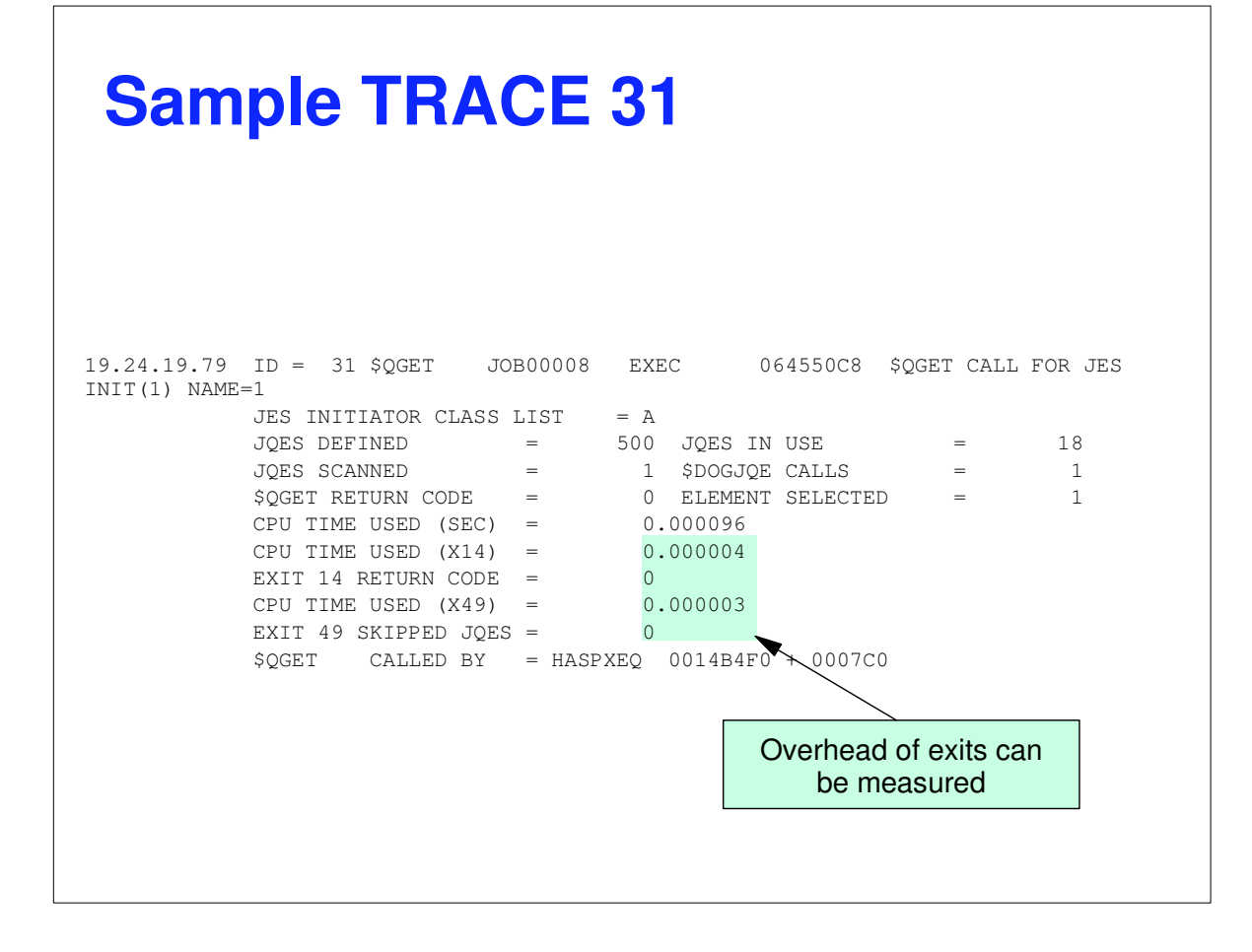

### **Anything else?**

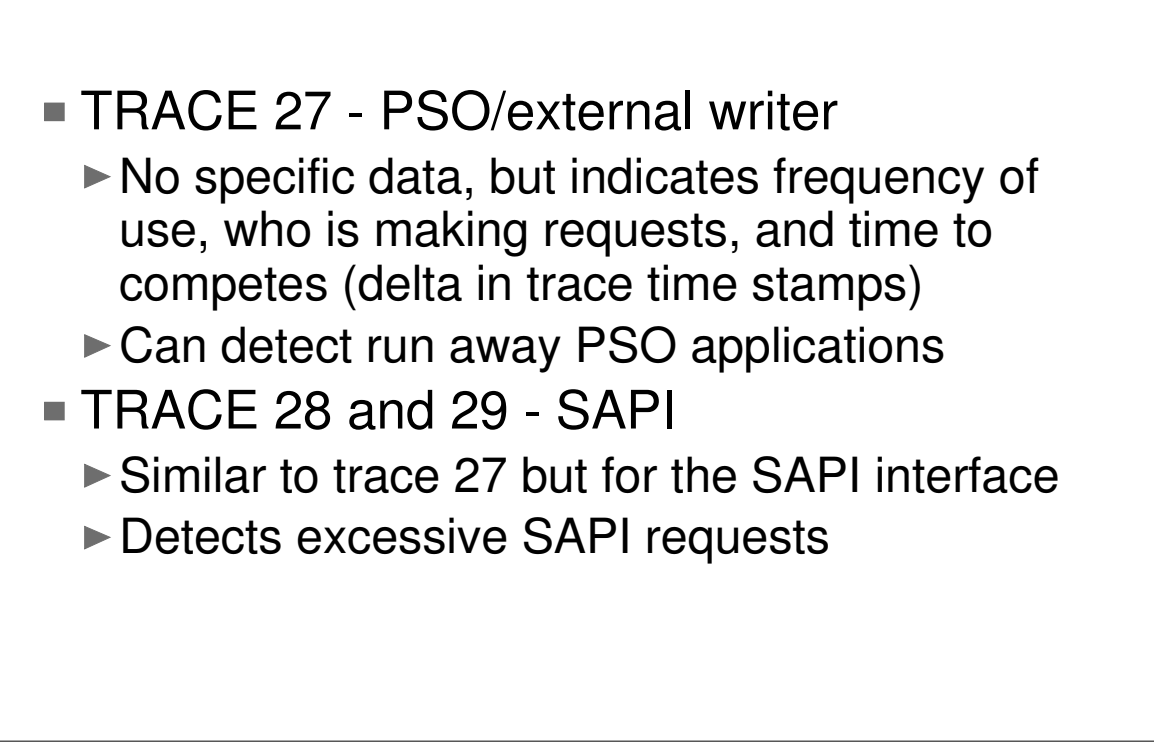

## **PERFDATA? CTRACE?**

- **SD PERFDATA can help tune systems** ► QSUSE info identifies impact of CKPT delays EVENT identifies commands take more than 5 seconds to complete ► PCESTAT displays all that is known about PCE performance CTRACE rolling traces in dumps can help  $\triangleright$  Of limited use. Mostly for performance bugs.
	- ► Can tell how long PCE was running.

# Questions?